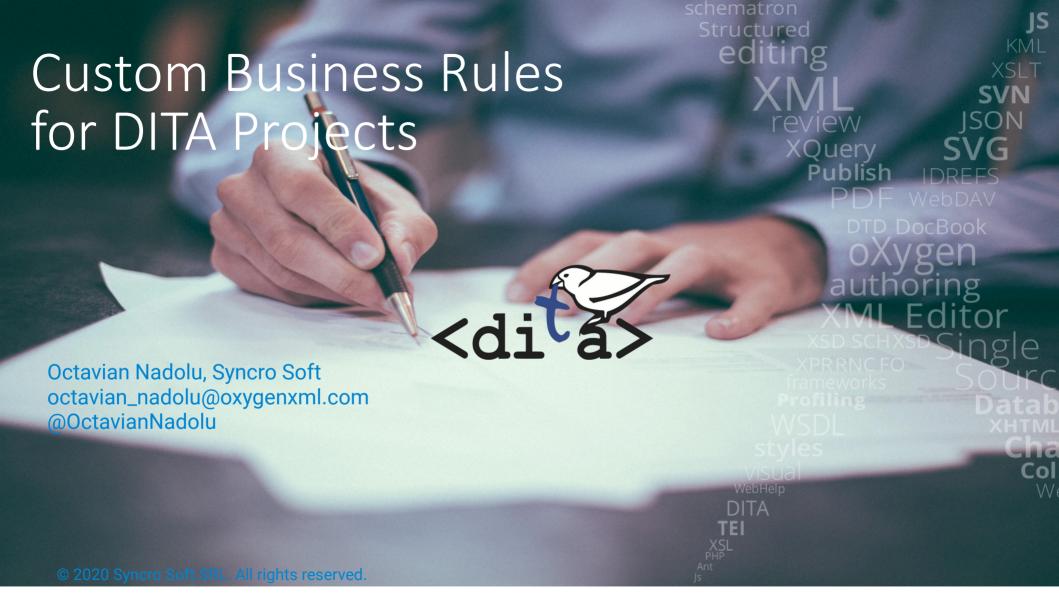

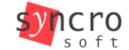

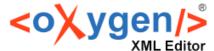

About me

Software Architect at Syncro Soft

octavian.nadolu@oxygenxml.com

- 15+ years of XML technology experience
- Contributor for various XML-related open source projects
- Editor of Schematron QuickFix specification developed by a W3C community group

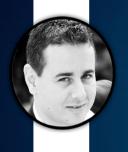

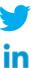

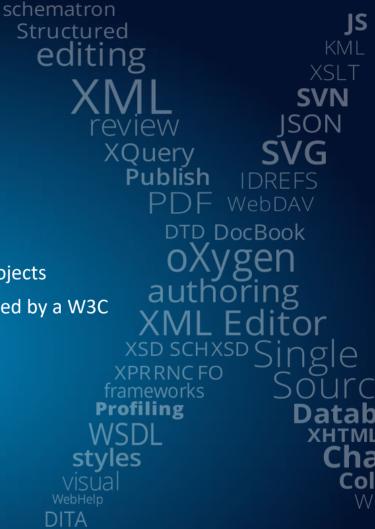

## Agenda

- Business rules with Schematron
- How to apply Schematron rules on DITA files
- Schematron rules for a documentation project
- Defining Schematron Quick Fix actions

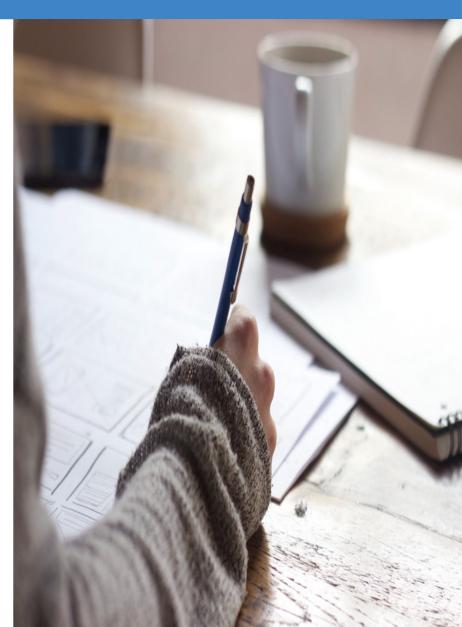

## What Are Business Rules?

- Rules that define or constrain some aspects of business and always resolve to true or false
- Intended to assert business structure or to control or influence the behavior of the business
- Helps the organization achieve its goals

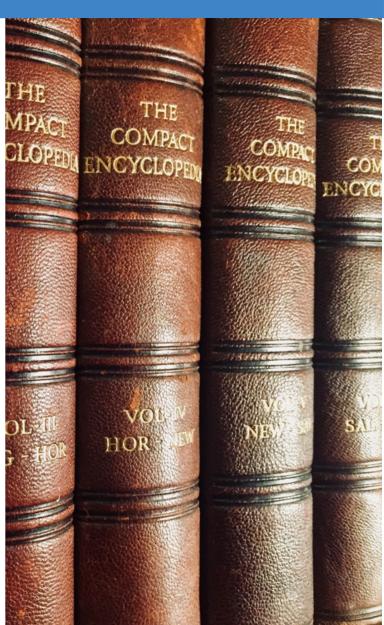

## Example of Business Rules for DITA

- Titles must be uppercase
- Short descriptions should not exceed 50 characters
- Avoid having empty DITA elements
- Avoid having a semi-colon at the end of a list item
- Lists should contain more than one item
- Codeblocks should have an @outputclass attribute set

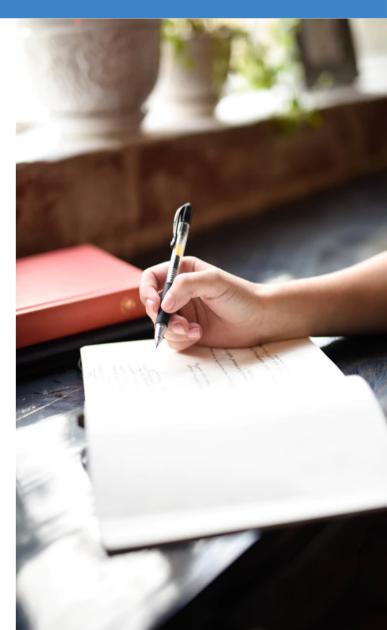

## Schematron

A natural language for making assertions in documents

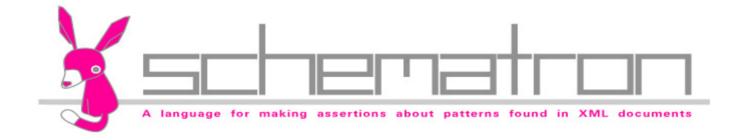

## Schematron is an ISO Standard

Schematron is an ISO standard adopted by hundreds of major projects in the past decade

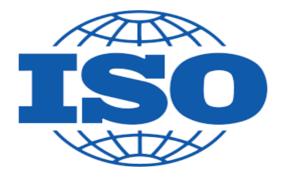

# Schematron History

Schematron was invented by Rick Jelliffe

- Schematron 1.0 (1999), 1.3 (2000), 1.5 (2001)
- ISO Schematron (2006, 2010, 2016)

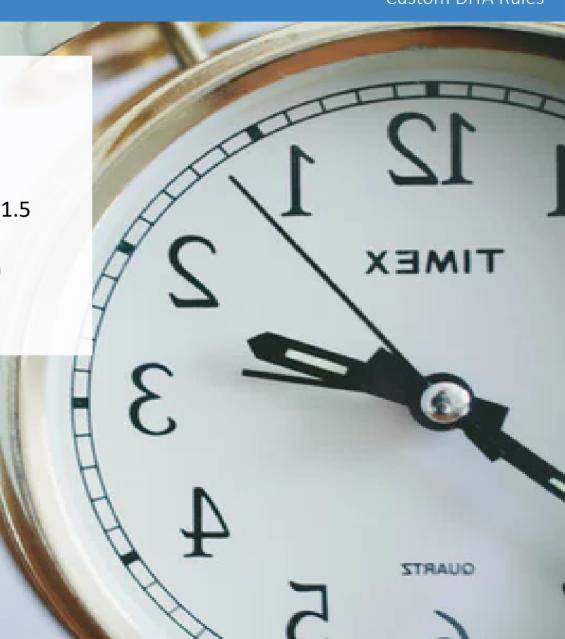

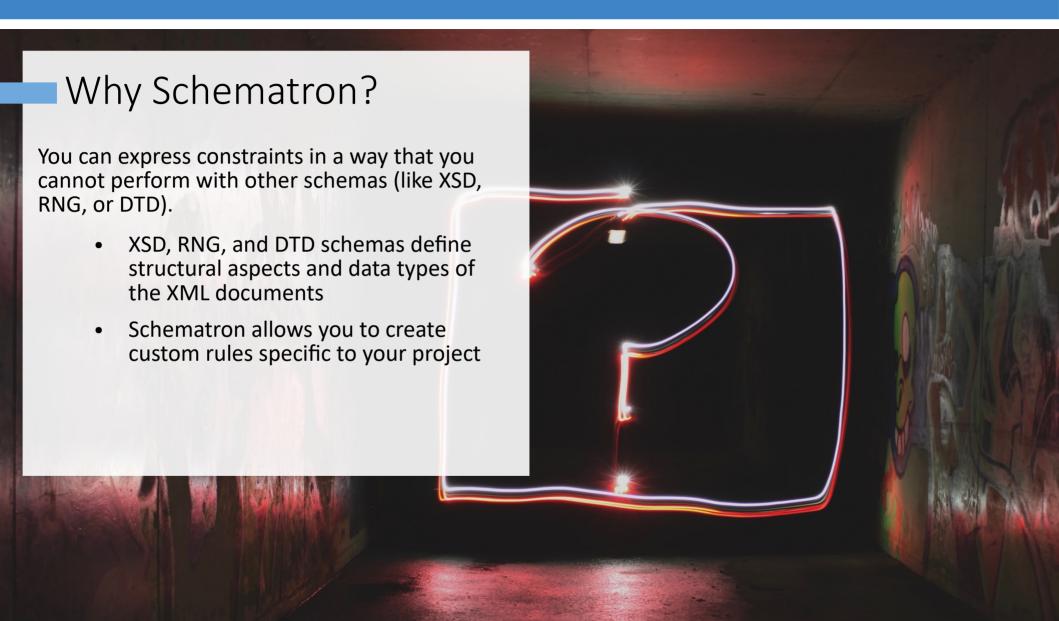

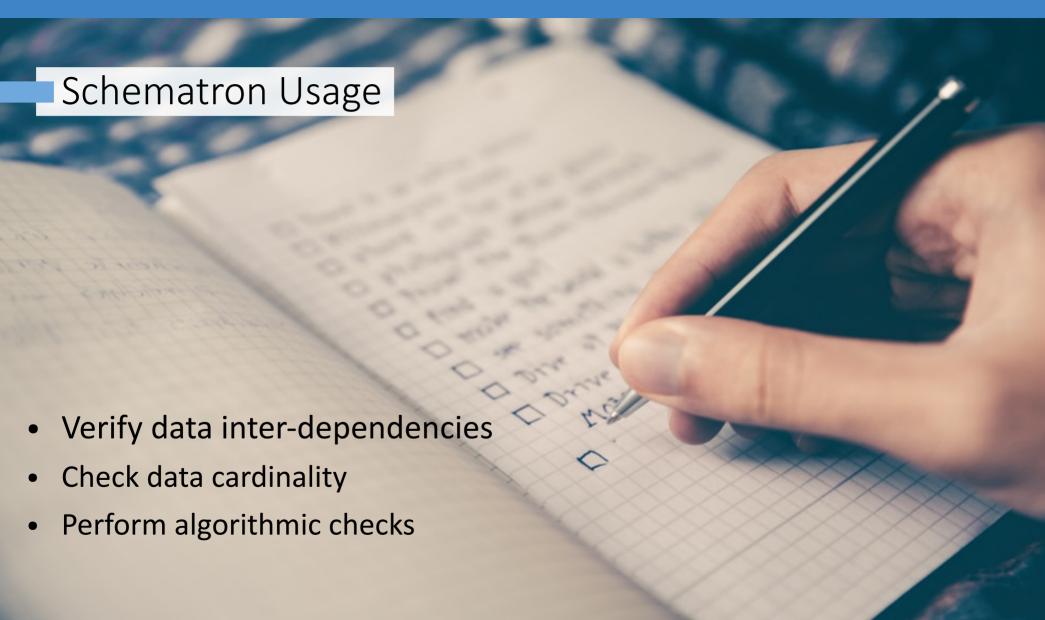

# Used in Multiple Domains

- Financial
- Insurance
- Government
- Technical publishing

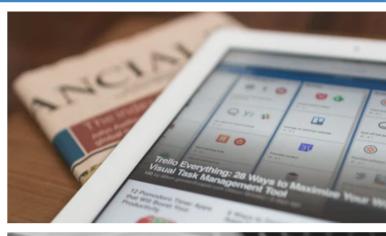

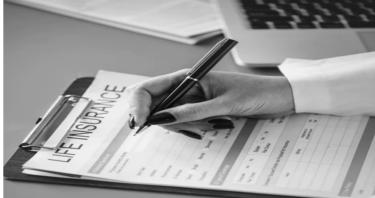

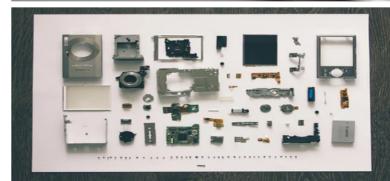

## Schematron is Very Simple

There are only 5 basic elements:

- 1. assert
- 2. report
- 3. rule
- 4. pattern
- 5. schema

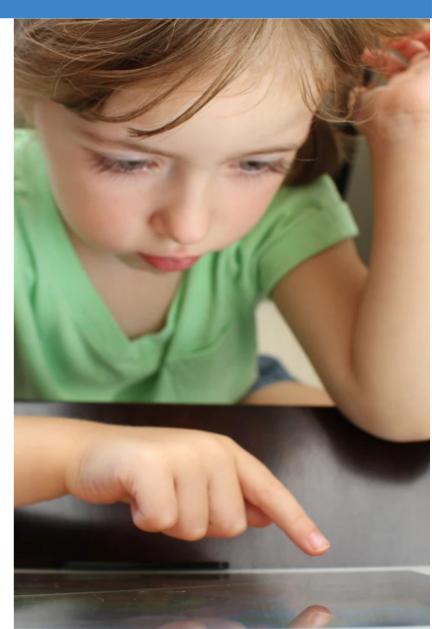

## <assert>

An **assert** generates a message when a test statement evaluates to **false** 

<assert test="@price > 10">The book price is too small</assert>

# <report>

A **report** generates a message when a test statement evaluate to **true**.

<report test="@price > 1000">The book price is too big</report>

# <rule>

A **rule** defines a context on which a list of assertions will be tested, and is comprised of one or more **assert** or **report** elements.

```
<rule context="book">
    <assert test="@price > 10">The book price is too small</assert>
    <report test="@price > 1000">The book price is too big</report>
</rule>
```

# <pattern>

A set of rules giving constraints that are in some way related

# <schema>

The top-level element of a Schematron schema.

# Examples of Rules

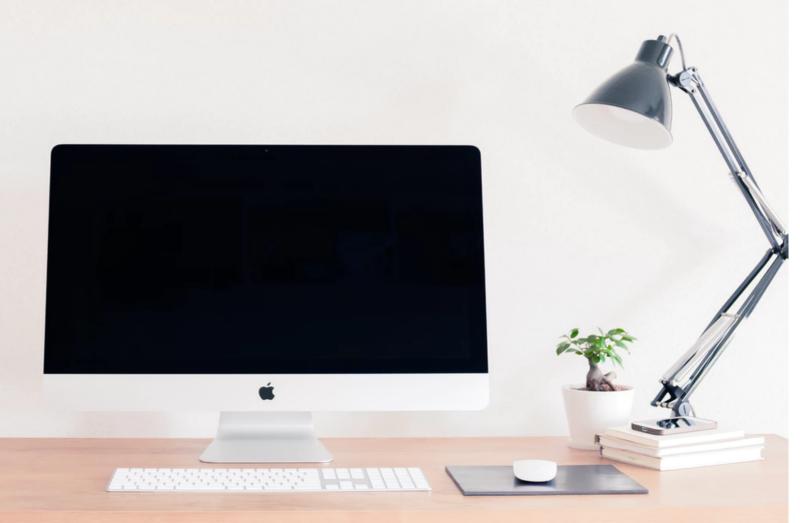

### Avoid Semi-Colons at the End of a List Item

List items should not end with a semi-colon (;). If it is a complete sentence, then end it with a full stop (.), otherwise leave it without an ending character.

#### Avoid having; at the end of a list item

A list of items

- 1. Item 1;
- 2. Item 2;
- Item 3;
- 4. Item 4;

Semi-colon is not allowed at the end of a list item

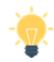

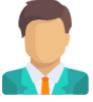

## Avoid Using the @scale Attribute on a DITA Image

Dynamically scaled images are not properly displayed.

Scale the image with an image tool and keep it within the recommended width and height limits.

Avoid using the @scale attribute on a DITA image

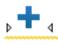

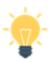

@scale attribute shold not be used on a DITA image

### Two Consecutive Lists

Here are two consecutive ordered lists. You can probably merge them into one or add a paragraph with a description between them.

#### <sup>™</sup>Two consecutive unordered lists

- Item 1
- Item 2
- Item 3
- Item 4

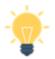

Avoid using two consecutive lists

#### <sup>™</sup>Two consecutive ordered lists

- 1. Item 1
- 2. Item 2
- 1. Item 3
- 2. Item 4

### Check Number of List Items

Example of a rule that checks the number of list items in a list.

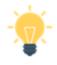

A list must have more than one item

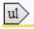

•  $\boxed{\text{li} p}$  Gerbera - is a genus of ornamental plants from the sunflower family (Asteraceae). It was named in honor of the German naturalist Traugott Gerber.  $\boxed{p}$   $\boxed{\text{li}}$ 

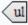

### Check Number of List Items

The number of list items from an unordered list should be greater than one.

```
<rule context="ul">
    <assert test="count(li) > 1">
        A list must have more than one item</assert>
</rule>
```

## Styling in Titles

Example rule that checks for styling in titles:

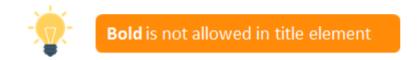

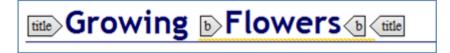

## Styling in Titles

There should be no markup inside a title:

```
<rule context="title/*">
  <report test="name() != 'ph'">
   No elements other than 'ph' are allowed inside titles</report>
</rule>
```

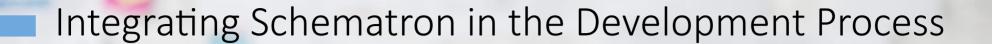

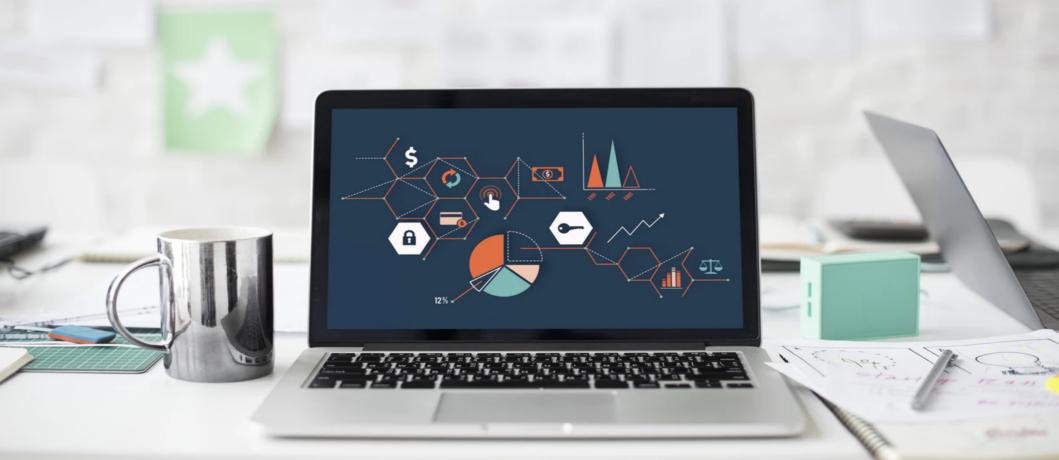

### Validate XML with Schematron

Associate Schematron in the XML file

- Use tool-specific association options
  - Associate Schematron file with a set of XML files (all files with a specific namespace, or from a directory)
  - Associate Schematron with all XML files from a project

### Run Schematron Validation

 Using W3C's XProc pipeline language through its "validate-withschematron" step

Using Apache Ant, from bat/shell

https://github.com/Schematron/ant-schematron

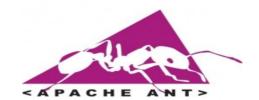

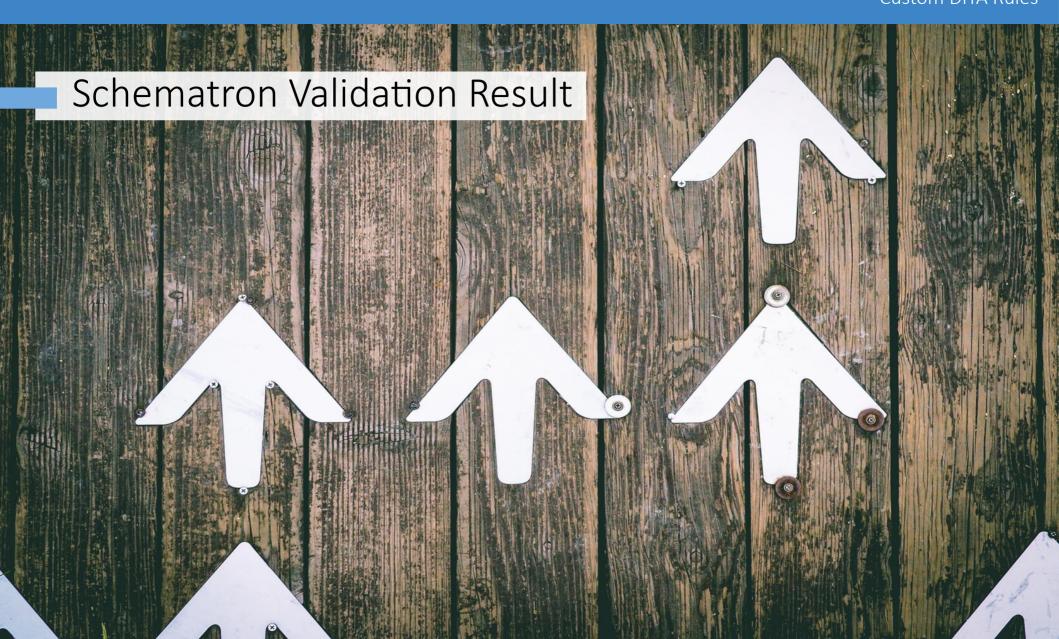

## Type of Problems

- Different type of problems
  - Code smell
  - Bug
  - Vulnerability
- Different severity
  - Fatal
  - Error
  - Warn
  - Info

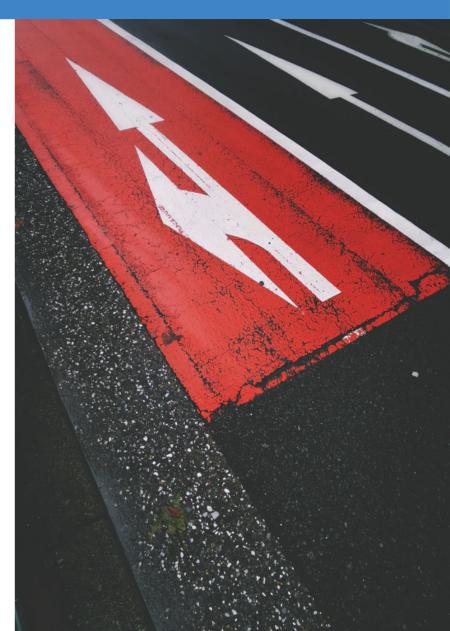

## Schematron Messages Severity

Severity level can be set in the value of the @role attribute from an assert or report element (possible values: fatal, error, warn, info)

```
<rule context="linklist">
  <assert test="title" role="warn">
    The linklist should have a title</assert>
</rule>
```

## Validation Result in Editing Framework

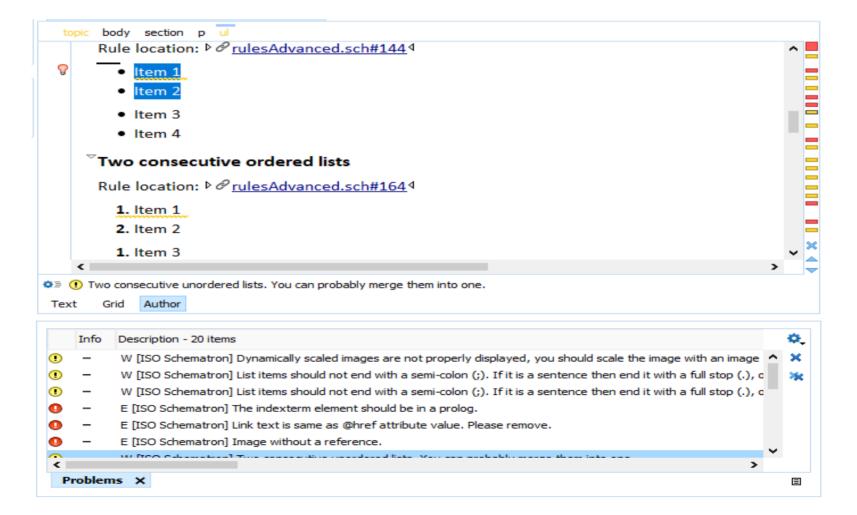

## Validation Result as HTML

### Export validation result in an HTML file

| Severity | Description                                                             | File            | Location          |
|----------|-------------------------------------------------------------------------|-----------------|-------------------|
| error    | The indexterm element should be in a prolog.                            | C:\samples.dita | Start line 71:22  |
| error    | Link text is same as @href attribute value. Please remove.              | C:\samples.dita | Start line 32:84  |
| error    | Image without a reference.                                              | C:\samples.dita | Start line 37:47  |
| warning  | Two consecutive unordered lists. You can probably merge them into one.  | C:\samples.dita | Start line 43:33  |
| warning  | Two consecutive ordered lists. You can probably merge them into one.    | C:\samples.dita | Start line 57:37  |
| warning  | Lines (2 - 124, ) in codeblocks should not exceed 90 characters.        | C:\samples.dita | Start line 135:50 |
| warning  | Possible XML Codeblock without @outputclass set to it.                  | C:\samples.dita | Start line 78:22  |
| warning  | Try to avoid inserting two consecutive notes with the same type.        | C:\samples.dita | Start line 86:32  |
| error    | Empty element. Most DITA elements should not be empty.                  | C:\samples.dita | Start line 12:11  |
| warning  | All sections should have an @id attribute                               | C:\samples.dita | Start line 93:16  |
| warning  | The title is too long (78 chars). It should be less than 75 characters. | C:\samples.dita | Start line 100:18 |
| warning  | "menucascade" should contain more than one "uicontrol"                  | C:\samples.dita | Start line 106:33 |
| warning  | The figure should have a title.                                         | C:\samples.dita | Start line 113:17 |
| warning  | The section should have a title.                                        | C:\samples.dita | Start line 119:35 |
| error    | The text in a section element should be in a paragraph.                 | C:\samples.dita | Start line 119:35 |
| error    | Should use product key instead!                                         | C:\samples.dita | Start line 130:12 |

### Validation Result as SVRL

 As an XML file describing the validation errors, normally in Schematron Validation Reporting Language (SVRL)

### Generate HTML from SVRL

### **SVRL** report

#### Errors: 5

- Text: Referenced resource "http://en.wikipedia.org/wiki/Compost" needs to have the "format" attribute set to it.
- Test: @format
- Location: /topic[1]/body[1]/section[1]/ul[1]/li[3]/xref[1]
- Text: An external link should start with http(s).
- Test: matches(@href, '^http(s?)://')
- Location: /topic[1]/body[1]/section[1]/p[3]/xref[1]
- Text: Cells are missing. (The number of cells for each row must be 3)
- Test: \$minColumsNo >= \$reqColumsNo
- Location: /topic[1]/body[1]/section[2]/table[1]
- Text: Ordered lists are not allowed, use unordered lists instead.
- Test: false()
- Location: /topic[1]/body[1]/section[3]/ol[1]
- · Text: A list must have more than one item
- Test: count(li) > 1
- Location: /topic[1]/body[1]/section[3]/ol[1]/li[4]/ul[1]

## Integration server

- Use an integration server to run Schematron checks (such as Jenkins, Travis)
- Send a report to the user

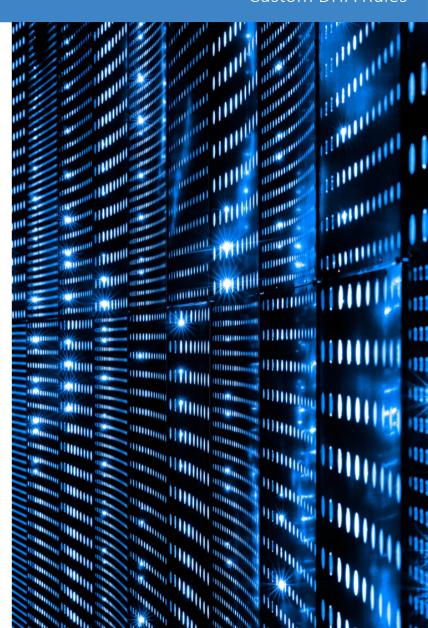

## Auto-Generate Schematron Rules

- A style guide can contain information to automate the style guide checks
- An automated rule is an instantiation of a generic rule

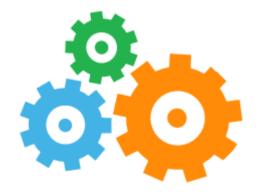

# Intelligent Integrated Style Guide

- An implementation of an intelligent style guide
- Describes and enforces rules
- Open-source project is available on GitHub

github.com/oxygenxml/integrated-styleguide

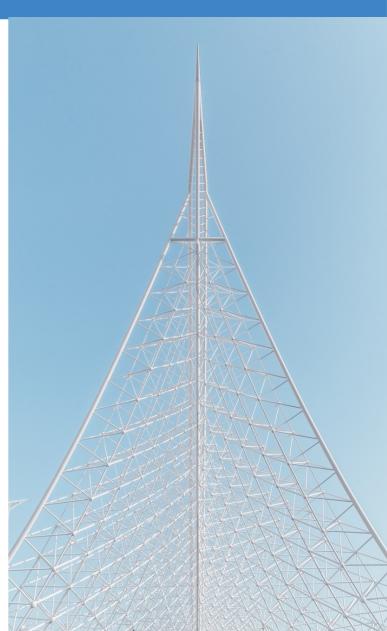

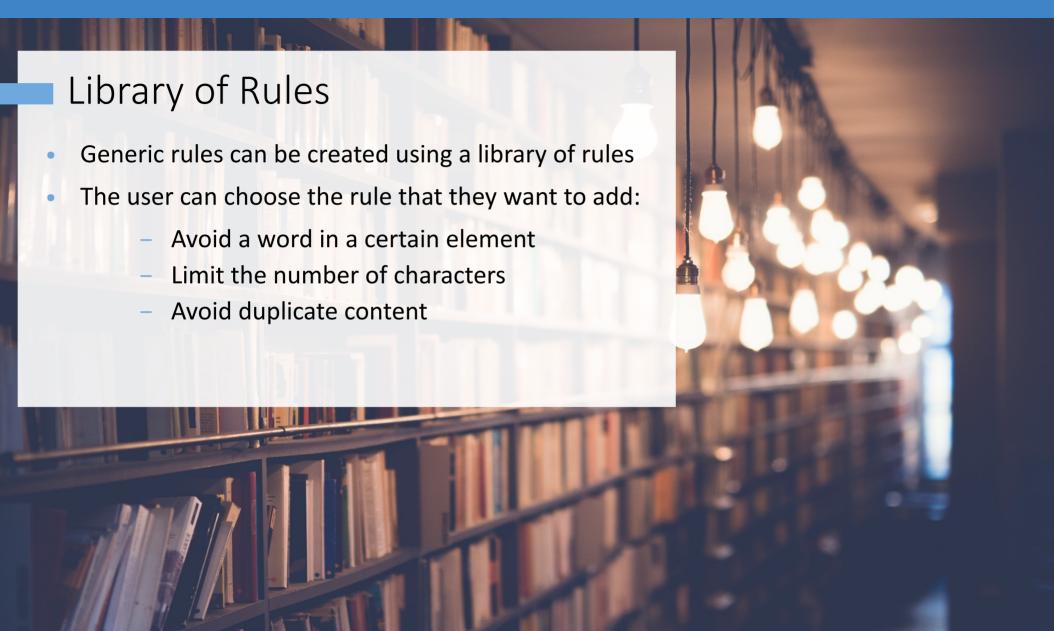

## **Abstract Patterns**

Library of rules implemented using abstract patterns

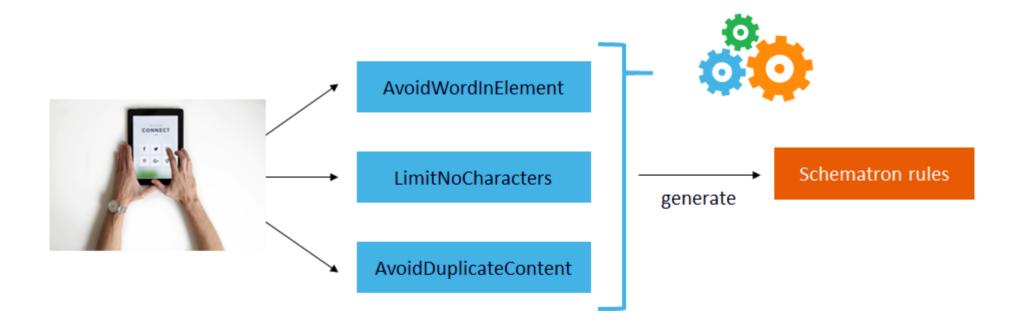

## **Abstract Patterns**

Allows to reuse patterns by making them generic

### Pattern Instantiation

Refer an abstract pattern and specifies values for parameters

```
<pattern is-a="LimitNoOfWords">
    <param name="parentElement" value="title"/>
        <param name="minWords" value="1"/>
        <param name="maxWords" value="8"/>
        <param name="message" value="Keep titles between 1 and 8 words."/>
    </pattern>
```

# Schematron Quick Fixes

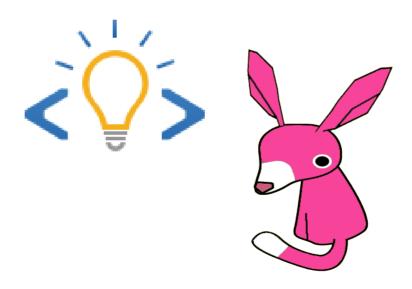

# Schematron Quick Fixes

- Schematron assertion messages are not always enough for the user to find a solution
- It is better to have some proposals to correct the reported Schematron problem
- Similar to spell-check proposals

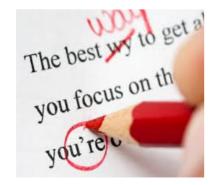

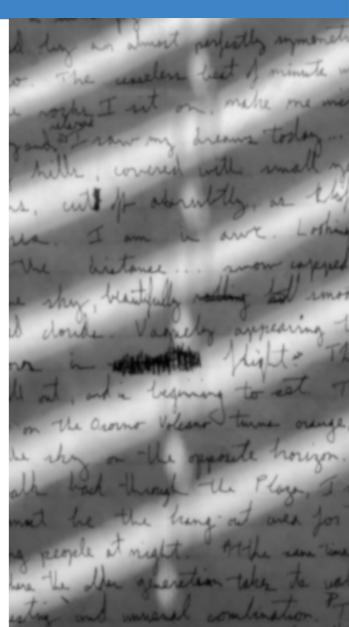

# Type of Users

- Content writer A subject matter expert, but doesn't know XML very well
- XML expert Knows XML structure, but doesn't know much about the actual content

Using the quick fixes created by the XML expert, the content writer can easily correct the problems.

## What Is SQF?

- Schematron QuickFix (SQF) is an extension of the ISO Schematron standard
- User-defined fixes for Schematron errors

## Schematron Quick Fixes

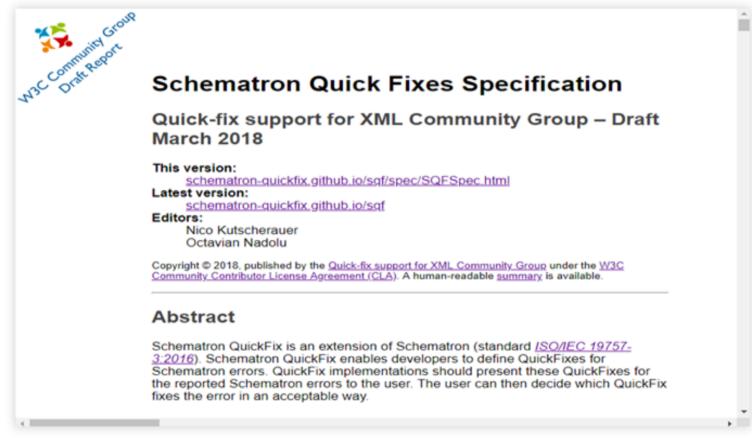

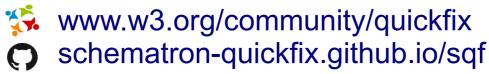

#### Custom DITA Rules

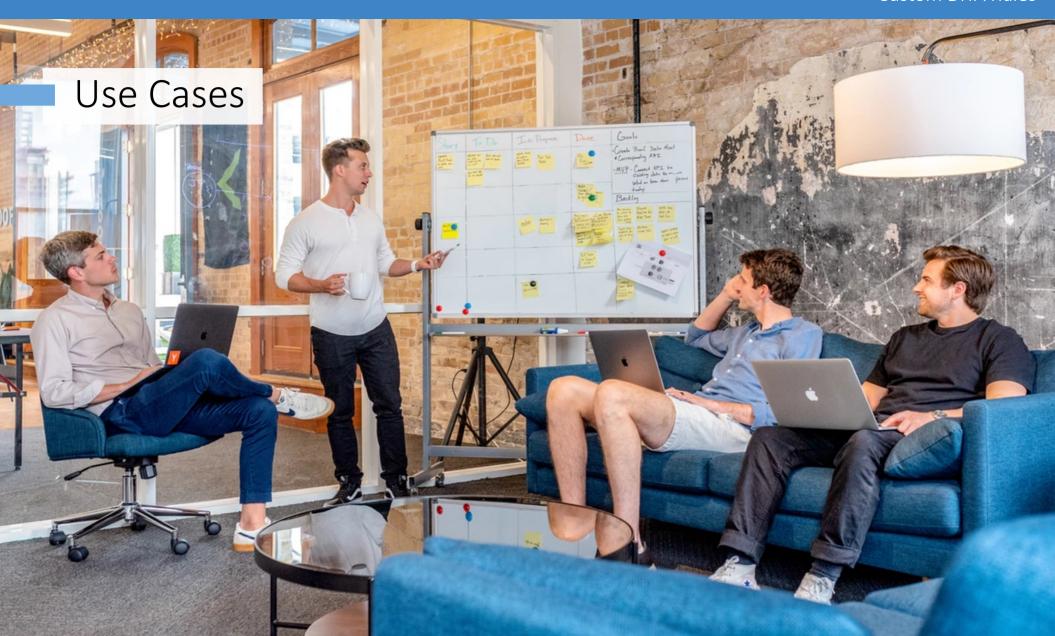

# Generate Valid ID

All sections should have an ID

Add an ID to the current section

Add an ID to the all sections from document

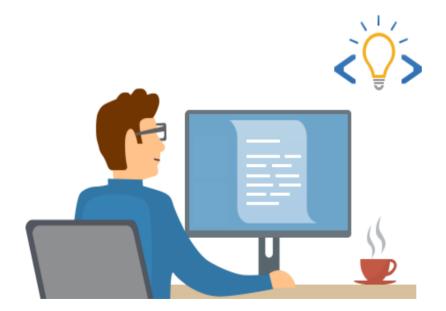

# Automatic Tagging

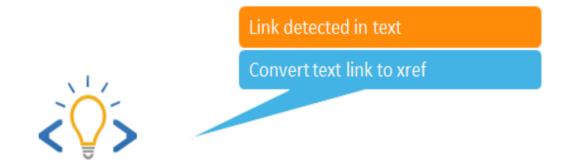

Note: Most of the information was taken from *http://www.wikipedia.org* the free encyclopedia.

# Table Layout

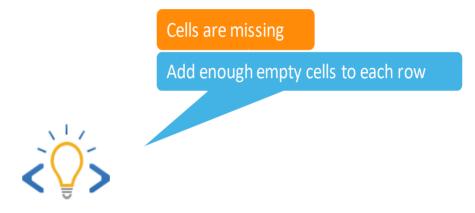

| Media          | Description                                   |        |                |
|----------------|-----------------------------------------------|--------|----------------|
| mp3            | Moving Picture Experts Group Layer-3<br>Audio | audio  |                |
| wav            |                                               |        |                |
| pcm            | audio                                         | Width  |                |
| embedded video | Embedded Iframe Code                          | iframe | Width & Height |

# Ignore Schematron Check

The section should have an ID attribute

Ignore current rule

Ignore rule in the entire document

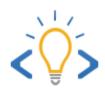

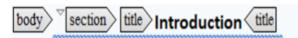

With just a little bit of care and preparation, any flower garden can be a vibrantly colored environment. Flowers can be selected for specific blooming seasons, colors and shapes. Both annual and perennial flower gardens can be planted depending on climate and specific needs.

## Conclusion

- Each project can have its own business rules
- Create business rules using Schematron
- Define SQF actions to correct the Schematron imposed rules
- Auto-generate rules from a library

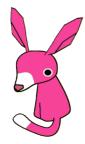

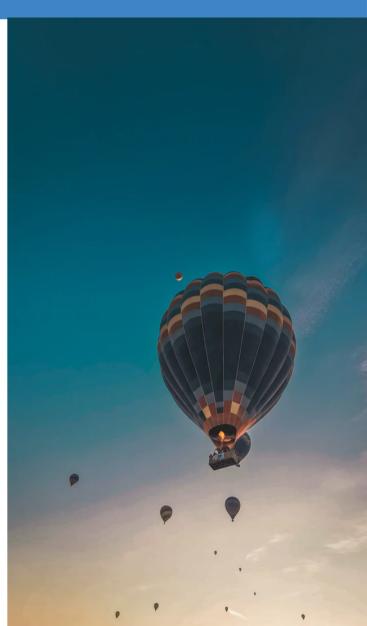

#### Resources

- Schematron official site
- Schematron specification
- Schematron Quick Fix specification
- Examples of Schematron Rules
- Intelligent Integated Style Guide

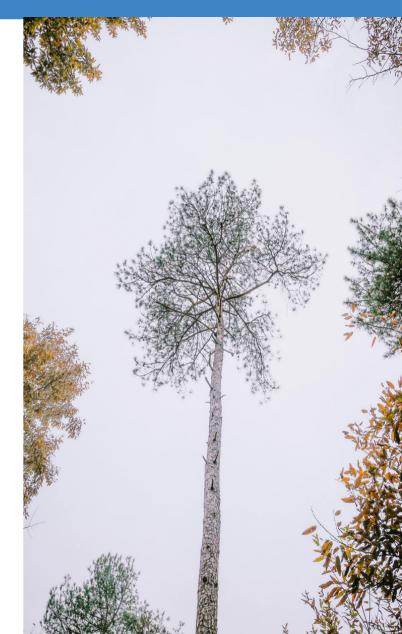

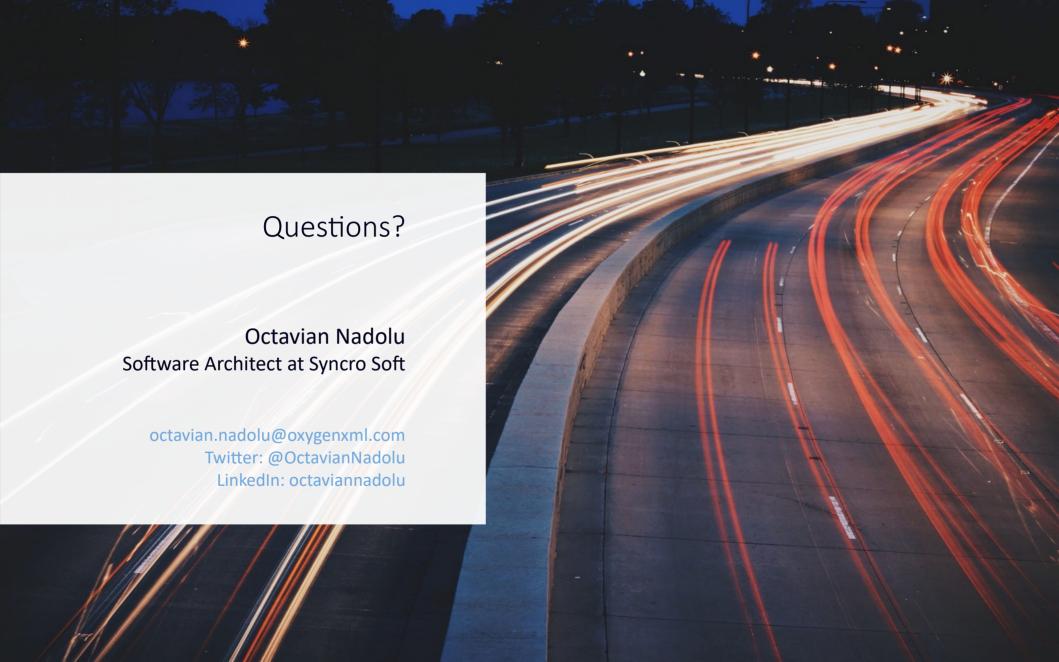